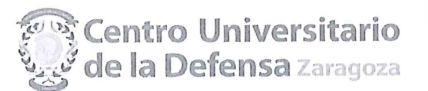

# CONCURSO PÚBLICO CONTRATACIÓN DE PROFESORES PROPUESTA DE CONTRATACIÓN Y LISTA DE RESERVAS

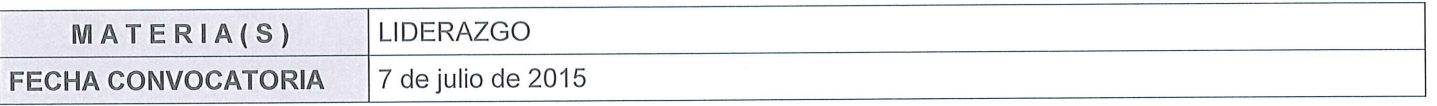

### Miembros de la Comisión:

Presidente:

Ángel Barrasa Notario

Vocal:

José Martín-Albo Lucas

#### Secretario:

Luis Miguel Pascual Orts

En Zaragoza, a 14 de septiembre de 2015, reunidos los miembros de la Comisión citados al margen, que han de juzgar el concurso para la provisión de las plazas de profesor en la materia indicada, convocada por Resolución del Director del Centro Universitario de la Defensa de Zaragoza, proceden a hacer pública la propuesta de contratación de esta comisión, así como la lista de reservas y de candidatos no idóneos.

Según la cláusula décima punto 3 del Convenio de Adscripción del CUD, entre el Ministerio de Defensa y la Universidad de Zaragoza, participa como asesora, la Delegada de la Universidad, Prof. Ma Ángeles Parra Lucán

## CONTRATACIÓN

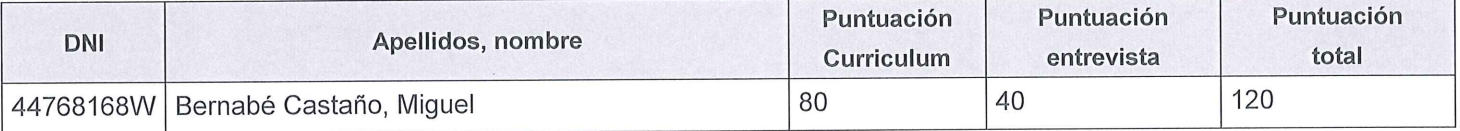

### **RESERVAS**

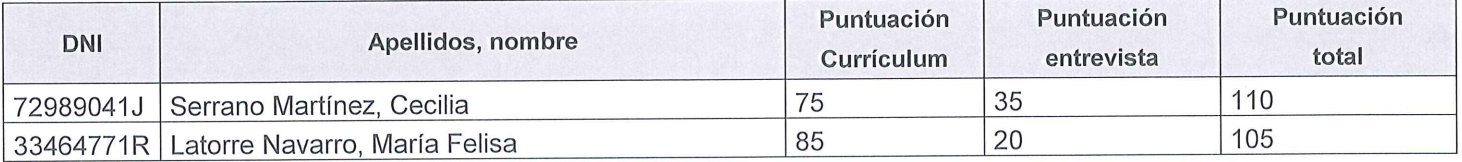

### **CANDIDATOS NO IDÓNEOS**

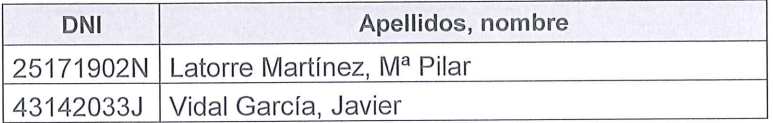

Añádanse más hojas si son necesarias, numeradas y firmadas por el Presidente y el Secretario.

ESTA ACTA SE PUBLICA EN EL TABLÓN OFICIAL.

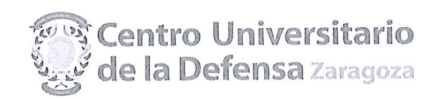

ACTA DE PROPUESTA DE CONTRATACIÓN Y LISTA DE RESERVAS LIDERAZGO

El Presidente:

Fdo.: Ángel Barrasa Notario

**El Vocal:** 

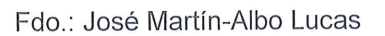

El Secretario: Fdo.: / uls Miguel Pascual Orts

V.º B.º, la Delegada de la Universidad de Zaragoza:

Fdo.: Mª Ángeles Parra Lucán